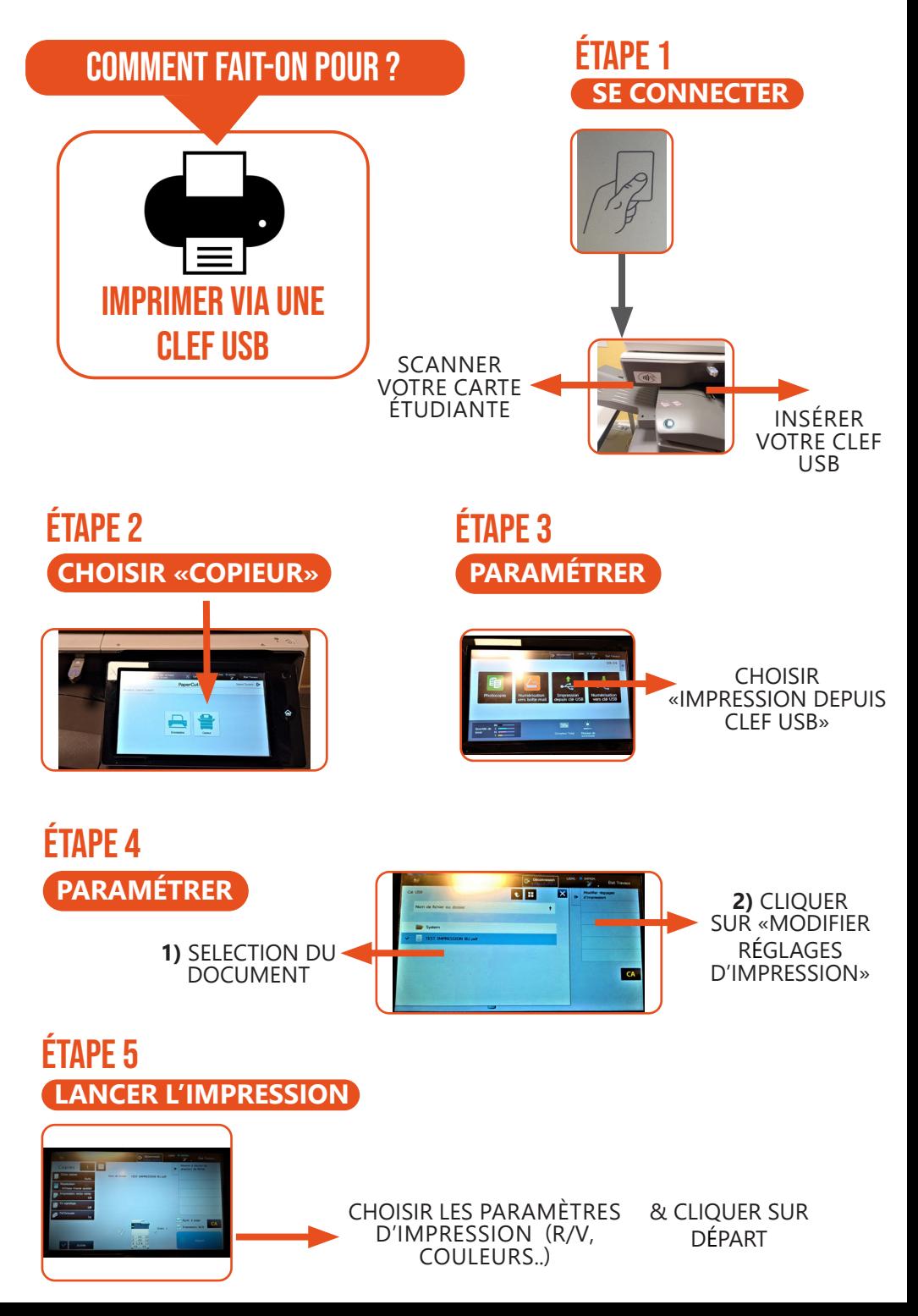

## Comment fait-on pour ?

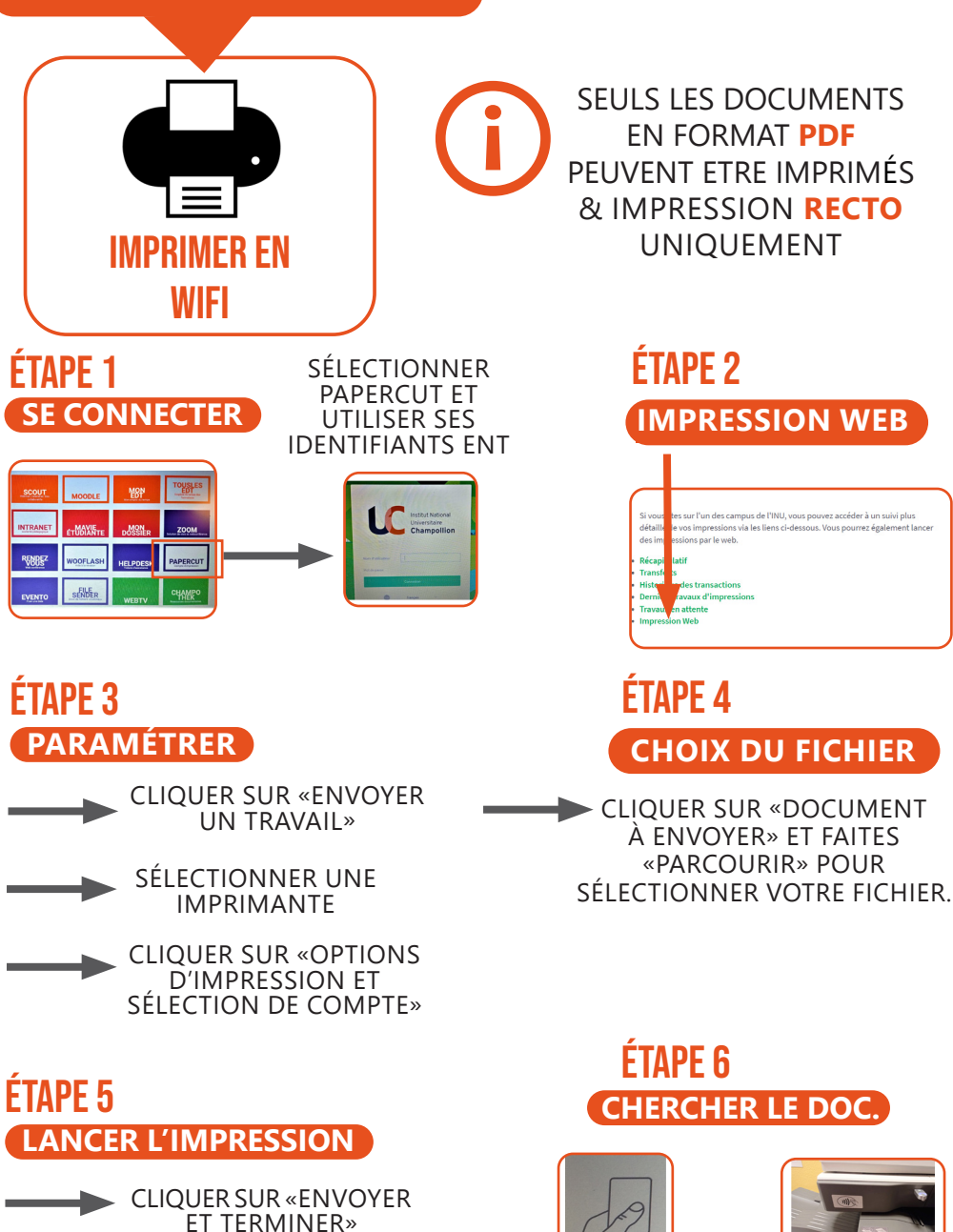

ALLER RÉCUPÉRER VOS DOCUMENTS SUR LES COPIEURS.